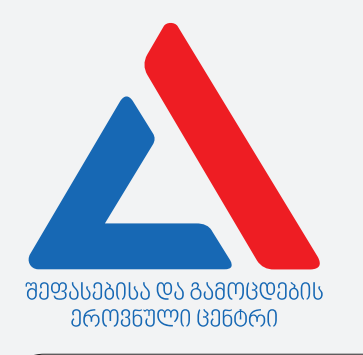

#### ᲛᲐᲡᲬᲐᲕᲚᲔᲑᲚᲘᲡ ᲙᲝᲛᲞᲔᲢᲔᲜᲪᲘᲘᲡ ᲓᲐᲓᲐᲡᲢᲣᲠᲔᲑᲐ 03 000, 2018

# ᲘᲜᲤᲝᲠᲛᲐᲪᲘᲣᲚᲘ ᲓᲐ ᲡᲐᲙᲝᲛᲣᲜᲘᲙᲐᲪᲘᲝ ᲢᲔᲥᲜᲝᲚᲝᲒᲘᲔᲑᲘ

05ᲡᲢᲠᲣᲥᲪᲘᲐ

თქვენ წინაშეა საგამოცდო ტესტის ელექტრონული ბუკლეტი.

ტესტი შეიცავს 31 დავალებას.

ტესტის მაქსიმალური ქულაა 35.

ტესტში წარმოდგენილი დავალებები, ფორმატის თვალსაზრისით სხვადასხვაგვარია. ყურადღებით წაიკითხეთ თითოეული დავალების ინსტრუქცია, კარგად გაიაზრეთ, რა მოგეთხოვებათ დავალების შესრულებისას, და შემდეგ აირჩიეთ ან დაწერეთ პასუხი.

#### გაითვალისწინეთ:

• თუ სწორ პასუხთან ერთად არასწორ პასუხსაც მიუთითებთ, ქულას ვერ მოიპოვებთ.

ტესტზე სამუშაოდ გეძლევათ 1 საათი და 30 წუთი.

გისურვებთ წარმატებას!

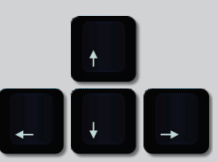

# თეორიული ნაწილი

<span id="page-2-0"></span>ჩამოთვლილთაგან Windows-ის რომელი ჩანართით განისაზღვრება რიცხვის, ფულადი ერთეულის, თარიღისა და დროის ჩაწერის ფორმატი?

- ა) Date and Time;
- ბ) Folder Options;
- გ) Region and Language;
- დ) Personalization.

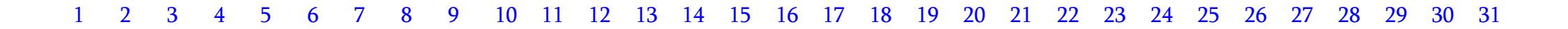

<span id="page-3-0"></span>ჩამოთვლილთაგან რომელი *<u>არ წარმოადგენს</u>* Windows ოპერაციულ სისტემაში ფაილის ატრიბუტს?

ა) Read-Only;

ბ) Hidden;

გ) Shared;

დ) Archived.

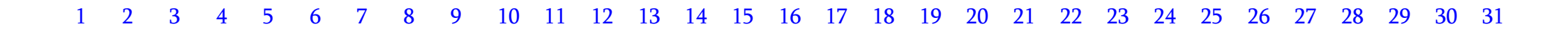

<span id="page-4-0"></span>RGB ფერთა წარმოდგენის მოდელის მიხედვით, რომელი ფერის კოდია 230. 0. 0 ?

ა) შავი;

ბ) ლურჯი;

გ) წითელი;

დ) მწვანე.

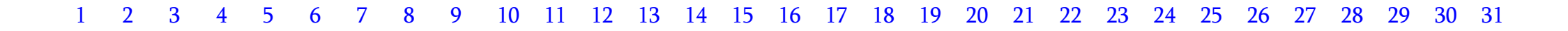

<span id="page-5-0"></span>რომელი წინადადებაა მცდარი?

ა) Delete ღილაკით წაშლილი ფაილი განთავსდება სანაგვე ყუთში (Recycle Bin);

ბ) სანაგვე ყუთში (Recycle Bin) მოთავსებული ფაილის აღდგენა შესაძლებელია;

გ) ფაილების სანაგვე ყუთში ჩაგდებით შესაძლებელია მყარი დისკის (HDD) თავისუფალი ადგილის მოცულობის გაზრდა;

დ) კონტექსტური მენიუს საშუალებით შესაძლებელია სანაგვე ყუთის დაცარიელება.

<span id="page-6-0"></span>კლავიშთა რომელი კომბინაციით არის შესაძლებელი ეკრანის მხოლოდ აქტიური ფანჯრის ანაბეჭდის (Screenshot) აღება?

- ა) Shift + Print Screen;
- ბ) Alt + Print Screen;
- გ) Ctrl + Print Screen;
- დ) Space+Print Screen.

<span id="page-7-0"></span>როგორ დავათვალიეროთ Windows ოპერაციულ სისტემაში ვებგვერდის დამალული კოდი?

ა) ვებბრაუზერის მართვის მენიუდან გავააქტიუროთ Encoding ბრძანება. ბ) ვებბრაუზერის მართვის მენიუდან გავააქტიუროთ Settings ბრძანება. გ) ვებგვერდზე კონტექსტური მენიუდან გავააქტიუროთ Reload ბრძანება. დ)ვებგვერდზე კონტექსტური მენიუდან გავააქტიუროთ View Page Source ბრძანება.

<span id="page-8-0"></span>Disk Cleanup სისტემური უტილიტის დანიშნულებაა:

ა) მყარ დისკზე არსებული დროებითი და არასაჭირო ფაილების წაშლა;

ბ) ფაილთა სისტემის დარღვევების ავტომატურად გასწორება;

გ) დისკზე ფრაგმენტული მონაცემებისა და პროგრამების გადაადგილება და მოწესრიგება;

დ) მყარ დისკზე არსებული ინფორმაციის (ან მონაცემების) ვირუსებისაგან გასუფთავება.

<span id="page-9-0"></span>ჩამოთვლილთაგან რომელია Windows-ის მუშაობის პროცესში შექმნილი დროებითი ფაილების გაფართოება?

ა) pdf; ბ) tmp; გ) mpeg;

დ) ini;

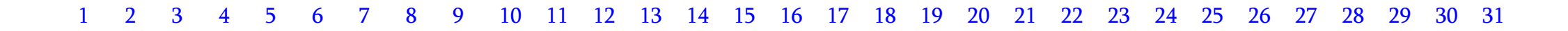

<span id="page-10-0"></span>ვექტორული და რასტრული გრაფიკული გამოსახულებების დასახასიათებლად მოცემული დებულებებიდან რომელია ჭეშმარიტი?

ა) ვექტორული გამოსახულების მასშტაბის გადიდებისას მისი ხარისხი იკარგება;

ბ) რასტრული გრაფიკა გამოსახულებას მათემატიკური ფორმულებითა და ფიგურების საშუალებით აღწერს;

გ) რასტრული გამოსახულების წერტილები (Pixel) ორგანზომილებიანი მასივითაა მოცემული;

დ) დიდი ზომის ვექტორული გამოსახულება დიდ მოცულობას იკავებს დისკზე.

<span id="page-11-0"></span>1GB არის:

ა) 2<sup>10</sup> Byte;

ბ) 2<sup>20</sup> Byte;

გ) 2<sup>30</sup> Byte;

დ) 2<sup>40</sup> Byte.

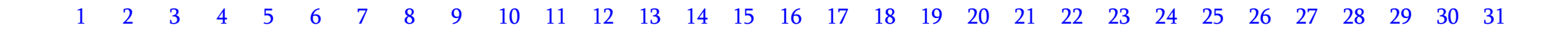

<span id="page-12-0"></span>რომელია მონიტორის მინიმალური ასახვადი ელემენტი?

ა) პიქსელი;

## ბ) კვადრატი;

- გ) ჰორიზონტალური ხაზი;
- დ) ვერტიკალური ხაზი.

<span id="page-13-0"></span>რას ნიშნავს: ოპერაციულ სისტემას აქვს Plug and Play რეჟიმის მხარდაჭერა?

ა) სისტემაში ახალი მოწყობილობის მიერთებისას შესაძლებელია მოწყობილობის ავტომატური ამოცნობა და კონფიგურაცია;

ბ) მისი საშუალებით ხდება ოპერატიული მეხსიერებიდან პროცესორში მონაცემების გადატანა;

გ) შესაძლებელია დავადგინოთ, სწორად მუშაობს თუ არა მოწყობილობა და მისი დრაივერი; დ) შესაძლებელია დაფარული მოწყობილობების დათვალიერება.

<span id="page-14-0"></span>ჩამოთვლილთაგან რომელია შეყვანა/გამოტანის საბაზო სისტემის აბრევიატურა?

ა) ROM; ბ) BIOS;

გ) RAM;

დ) HDD.

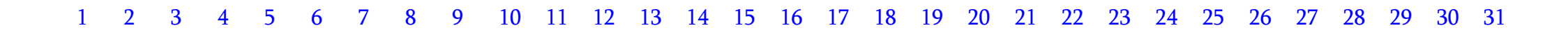

<span id="page-15-0"></span>ჩამოთვლილი ტერმინებიდან რომელი *<u>არ არის</u>* მყარი დისკის მახასიათებელი?

ა) ცილინდრი;

ბ) ბილიკი;

გ) სექტორი;

დ) რეგისტრი.

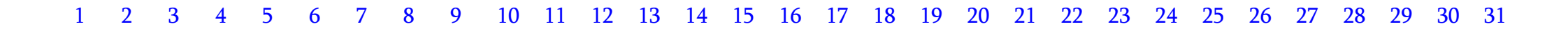

<span id="page-16-0"></span>მონიტორის ფუნქციონირების რეჟიმი დამოკიდებულია:

- ა) მხოლოდ მონიტორის მოდელზე;
- ბ) მხოლოდ ვიდეოკონტროლერის მოდელზე;
- გ) ვიდეოკონტროლერიდან მიღებულ ინსტრუქციაზე;
- დ) მონიტორის ჰორიზონტალური და ვერტიკალური ხაზების რაოდენობაზე.

<span id="page-17-0"></span>რომელი აბრევიატურით აღინიშნება სტანდარტული მიმდევრობითი პორტი?

ა) EPP/ECP;

ბ) VGA;

გ) LPT;

დ) COM.

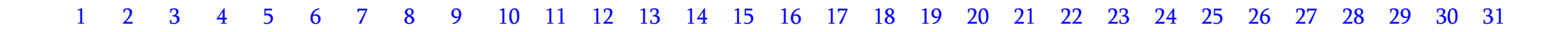

<span id="page-18-0"></span>ჩამოთვლილთაგან რომელი დებულებაა *მცდარი*?

ა) კომპაქტდისკებზე ინფორმაციის ჩაწერა/წაკითხვა ოპტიკური ტექნოლოგიის საფუძველზე სრულდება; ბ) კომპაქტდისკებზე ინფორმაციის ჩაწერა/წაკითხვა ხორციელდება ლაზერის საშუალებით; გ) კომპაქტდისკებზე ინფორმაციის ჩაწერა/წაკითხვა მაგნიტური ტექნოლოგიის საფუძველზე სრულდება; დ) კომპაქტდისკებზე ინფორმაციის ჩაწერა/წაკითხვის და მონაცემთა გადაცემის სიჩქარე უშუალოდაა დაკავშირებული დისკის ბრუნვის სიჩქარესთან.

<span id="page-19-0"></span>მუშაობის დროს რომელი ტიპის მეხსიერებებთან ცვლის ინფორმაციას პროცესორი (CPU)?

- I. ძირითადი ოპერატიული მეხსიერება;
- II. მყარი დისკი ვინჩესტერი;
- III. Cache-მეხსიერება,
- ა) მხოლოდ I-თან;
- ბ) მხოლოდ I-თან და III-თან;
- გ) მხოლოდ II-თან და III-თან;
- დ) მხოლოდ III-თან.

<span id="page-20-0"></span>ჩამოთვლილთაგან რომელი ფირმები აწარმოებენ პერსონალური კომპიუტერის პროცესორებს?

ა) Asus და Gigabite; ბ) HP და Lenovo; გ) Intel და AMD; დ) Nvidia და ATI.

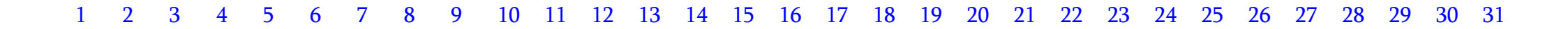

<span id="page-21-0"></span>ინტერფეისის საშუალებით მონაცემების გაცვლა შეიძლება ხდებოდეს:

- ა) მხოლოდ კომპიუტერის შიდა ბლოკებს შორის;
- ბ) მხოლოდ კომპიუტერსა და პერიფერიულ მოწყობილობებს შორის;
- გ) როგორც ოპერატიული მეხსიერების უჯრედებს შორის, ასევე მუდმივ მეხსიერებასა და პროცესორს შორის;
- დ) როგორც კომპიუტერის შიდა ბლოკებს, ასევე კომპიუტერსა და პერიფერიულ მოწყობილობებს შორის;

<span id="page-22-0"></span>ოპერატიული მეხსიერების მოდულთან მიმართებით რომელი დებულებაა *<u>ჭეშმარიტი</u>*?

ა) ოპერატიული მეხსიერება არის ყველაზე სწრაფი ტიპის მეხსიერება კომპიუტერში;

ბ) ნებისმიერი ტიპის ოპერატიული მეხსიერების მოდული თავსებადია სისტემური პლატის ნებისმიერ მოდელთან;

გ) ოპერატიულ მეხსიერებაში ინფორმაცია ინახება კომპიუტერის გამორთვის შემდეგაც;

დ) ოპერატიული მეხსიერების მოდულში ინახება უშუალოდ დამუშავების პროცესში მყოფი ინფორმაცია.

<span id="page-23-0"></span>ქვემოთ ჩამოთვლილი მოწყობილობებიდან რომლის განთავსება არის შესაძლებელი PCI გასართში (PCI Slot)?

ა) ოპერატიული მეხსიერების;

- ბ) ვიდეობარათის;
- გ) პროცესორის;

დ) მყარი დისკის.

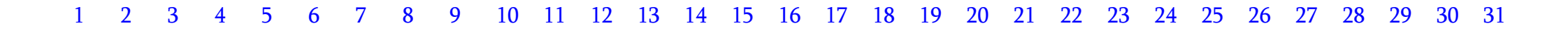

<span id="page-24-0"></span>ბიოსი (BIOS) ჩაწერილია:

ა) მუდმივ მეხსიერებაში (ROM);

- ბ) მყარ დისკზე;
- გ) Cache მეხსიერებაში;
- დ) CPU-ს რეგისტრში.

<span id="page-25-0"></span>ინტერნეტის სიჩქარის საზომი ერთეულია:

ა) RAM;

ბ) Mbps;

გ) KB;

დ) MHz.

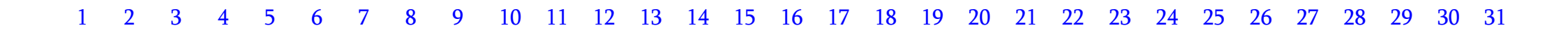

<span id="page-26-0"></span>ჩამოთვლილთაგან რომელი დანიშნულებით გამოიყენება firewall კომპიუტერში?

ა) კომპიუტერის ავტორიზაციისათვის; ბ) კომპიუტერის უსაფრთხოებისათვის; გ) კომპიუტერის მონიტორინგისათვის; დ) კომპიუტერის ქსელში ჩასართავად.

<span id="page-27-0"></span>ჩამოთვლილთაგან რომელი *<u>არ წარმოადგენს</u>* Goolge-ის სერვისს?

ა) Google Calendar;

- ბ) Google Docs;
- გ) Google Earth;

დ) Google Link.

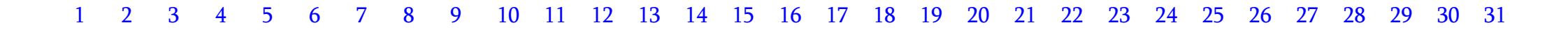

<span id="page-28-0"></span>ონლაინ ფაილების საცავის უპირატესობაა ის, რომ:

ა) ფაილების შემოწმება ვირუსებზე ავტომატურად ხდება და აღარაა საჭირო ანტივირუსის დაყენება კომპიუტერზე; ბ) ფაილების შენახვისას არ არსებობს შეზღუდვა მათ მოცულობასა და რაოდენობაზე; გ) ინტერნეტში ჩართული ნებისმიერი კომპიუტერიდან შესაძლებელია ფაილების უსაფრთხოდ გაზიარება; დ) ფაილის რედაქტირება კომპიუტერში დაინსტალირებული პროგრამიდანაც არის შესაძლებელი.

<span id="page-29-0"></span>Wi-Fi ტექნოლოგია ინტერნეტთან დასაკავშირებლად იყენებს:

ა) ოპტიკურ-ბოჭკოვან ხაზს; ბ) სატელეფონო ქსელს; გ) რადიო ტალღებს; დ) ხმოვან ტალღებს.

მაქსიმალური ქულა - <sup>2</sup>

<span id="page-30-0"></span>განმარტეთ რა არის ვირტუალური მეხსიერება. ახსენით რა შემთხვევაში იყენებს მას CPU.

მაქსიმალური ქულა - <sup>2</sup>

<span id="page-31-0"></span>აღწერეთ ASCII და Unicode კოდირების სისტემებს შორის მსგავსება და განსხვავება.

მაქსიმალური ქულა - 3

<span id="page-32-0"></span>განმარტეთ რა ფუნქციას ასრულებს Device Manager. ჩამოთვალეთ რა მოქმედებების შესრულებაა შესაძლებელი Device Manager დიალოგური ჩანართიდან.